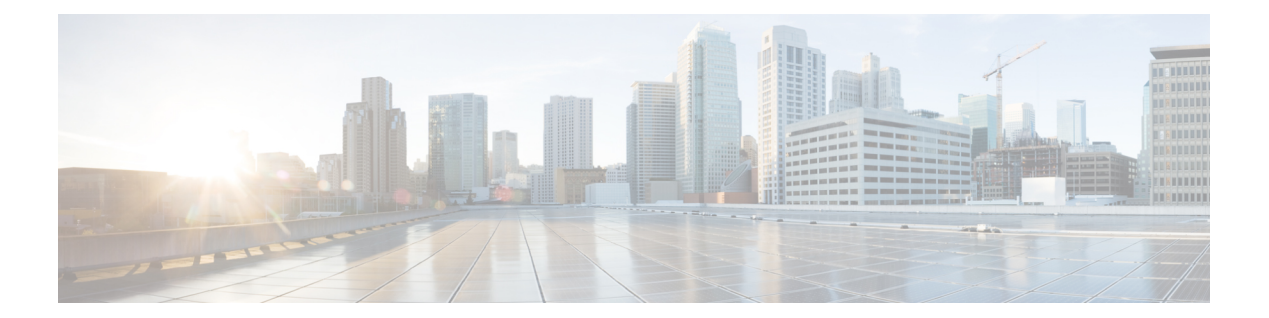

## **B Commands**

- bandwidth [\(interface\),](#page-1-0) page 2
- beacon [\(interface\),](#page-3-0) page 4

 $\overline{\phantom{a}}$ 

T

## <span id="page-1-0"></span>**bandwidth (interface)**

To set the inherited and received bandwidth values for an interface, use the **bandwidth** command. To restore the default values, use the **no** form of this command.

**bandwidth** {*kbps*| **inherit** [ *kbps* ]}

**no bandwidth** {*kbps*| **inherit** [ *kbps* ]}

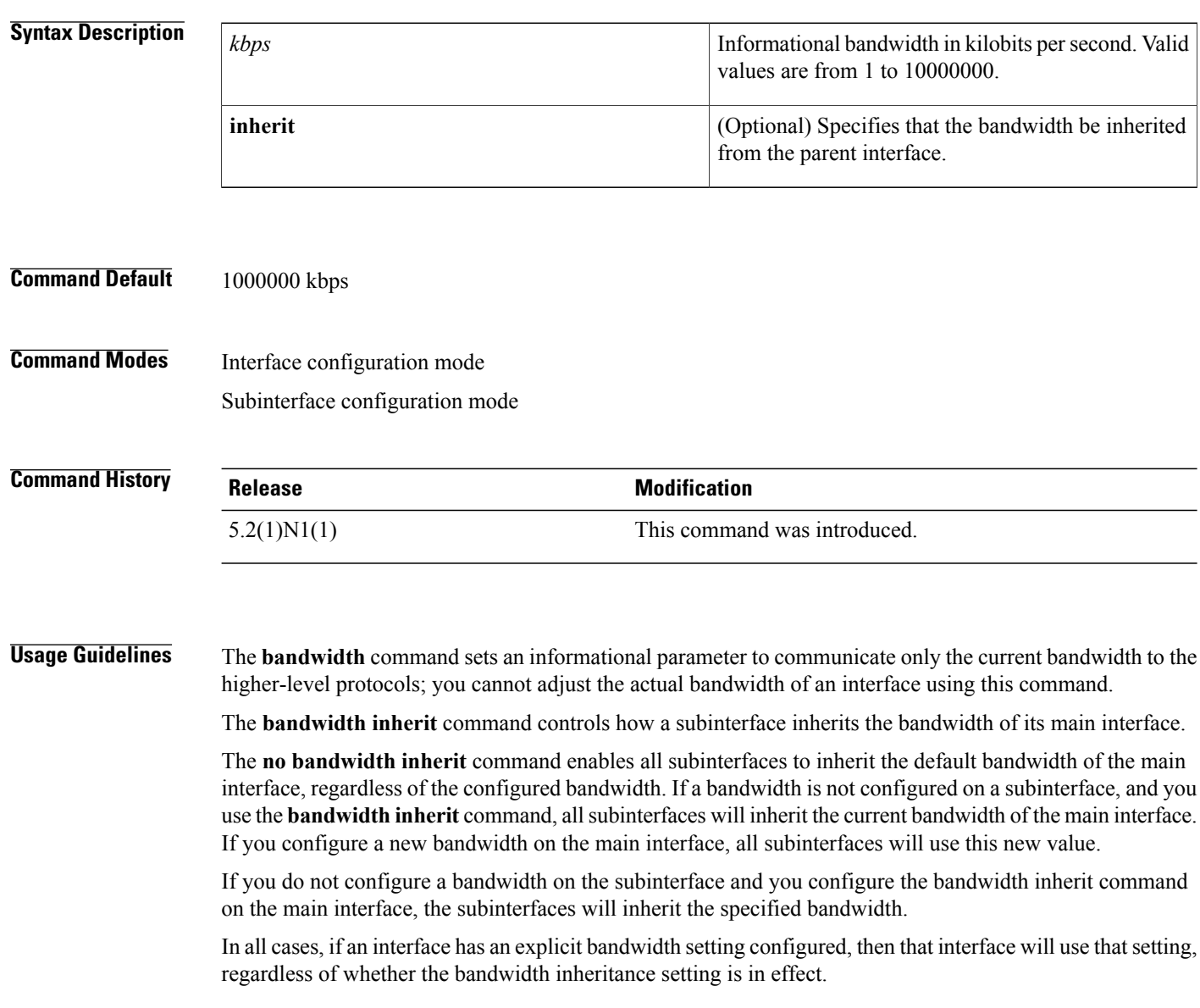

Г

## **Examples** This example shows how to configure the bandwidth for a Layer 2 interface: switch(config)# **interface ethernet 1/5** switch(config-if)# **bandwidth 1000** switch(config-if)# This example shows how to configure subinterfaces to inherit the bandwidth from the parent routed interface: switch(config)# **interface ethernet 1/5** switch(config-if)# **no switchport** switch(config-if)# **bandwidth inherit 30000** switch(config-if)# **interface ethernet 1/1.1** switch(config-subif)#

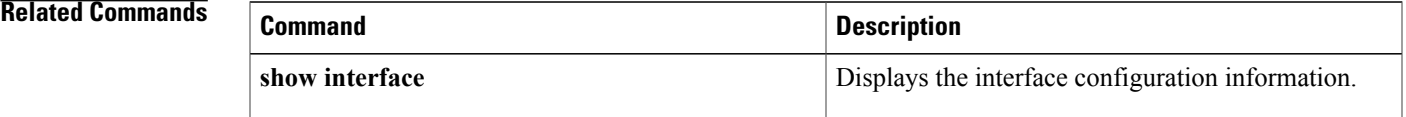

T

## <span id="page-3-0"></span>**beacon (interface)**

To turn on the beacon LED for a port of an interface, use the **beacon** command. To turn off the beacon LED for the interface, use the **no** form of this command.

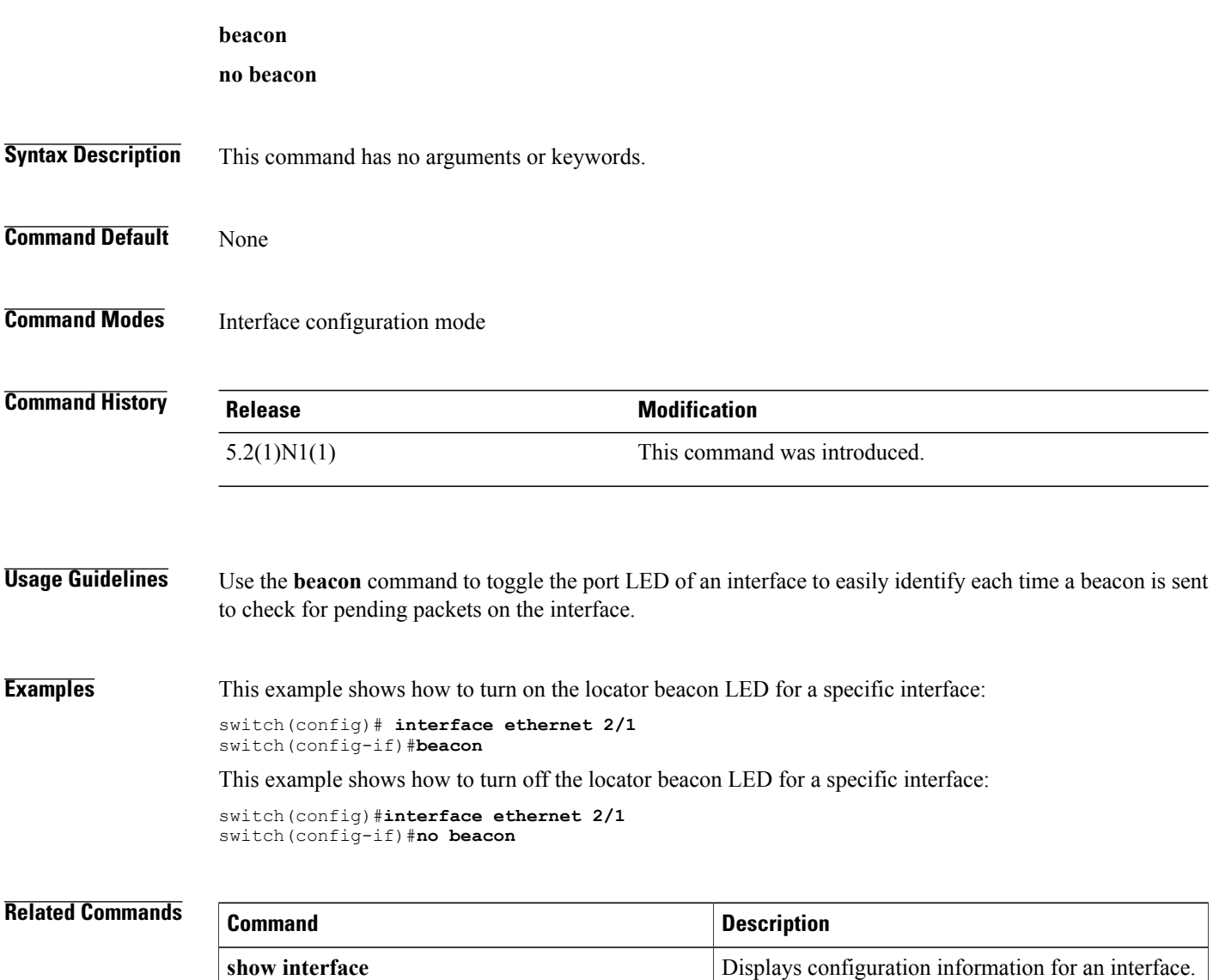